Yes. The following steps are required to use a recipe table:

**1. Create the Recipe Table in the CSV file format.** Create the recipe table using an application that can save the CSV (comma separated value) file format. Many applications such as Microsoft Word, Excel, or Notepad can create CSV files.

Determine the type of data contained in the CSV file so that it can be properly imported into MotionWorks+. The table below provides information on the data type categories.

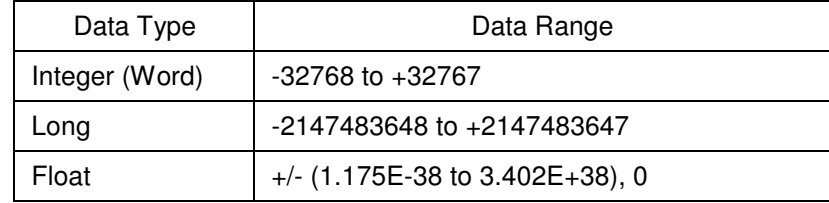

When importing the data, the correct data type setting is the most important part. For instance, if all the data in the CSV file are integer values ranging from 0 to 1500, then Integer is the proper data type. However, Long is the appropriate data type if the range is from 0 to 200,000. Lastly, if the data contains a decimal point, Float is the appropriate data type.

**2. Import the Recipe Table into MotionWorks+.** Open the Table Definitions screen by double-clicking the Tables icon contained in the data folder.

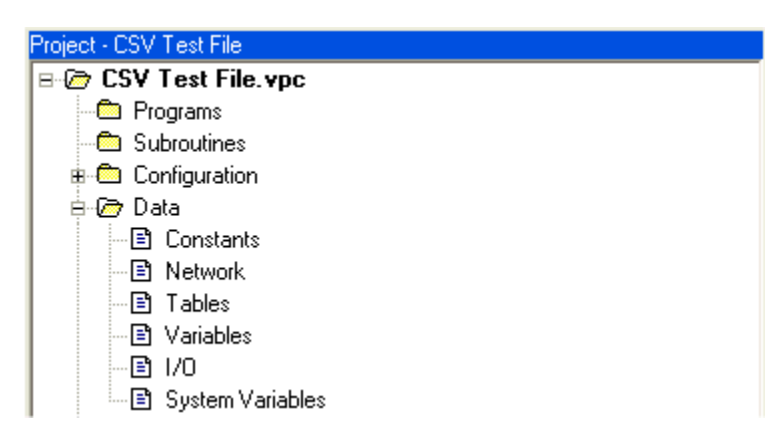

The Table Definition screen is shown below. Use this screen load Tables for use as cams and data arrays. The table below shows how each entry should be filled out by the user when importing the recipe table.

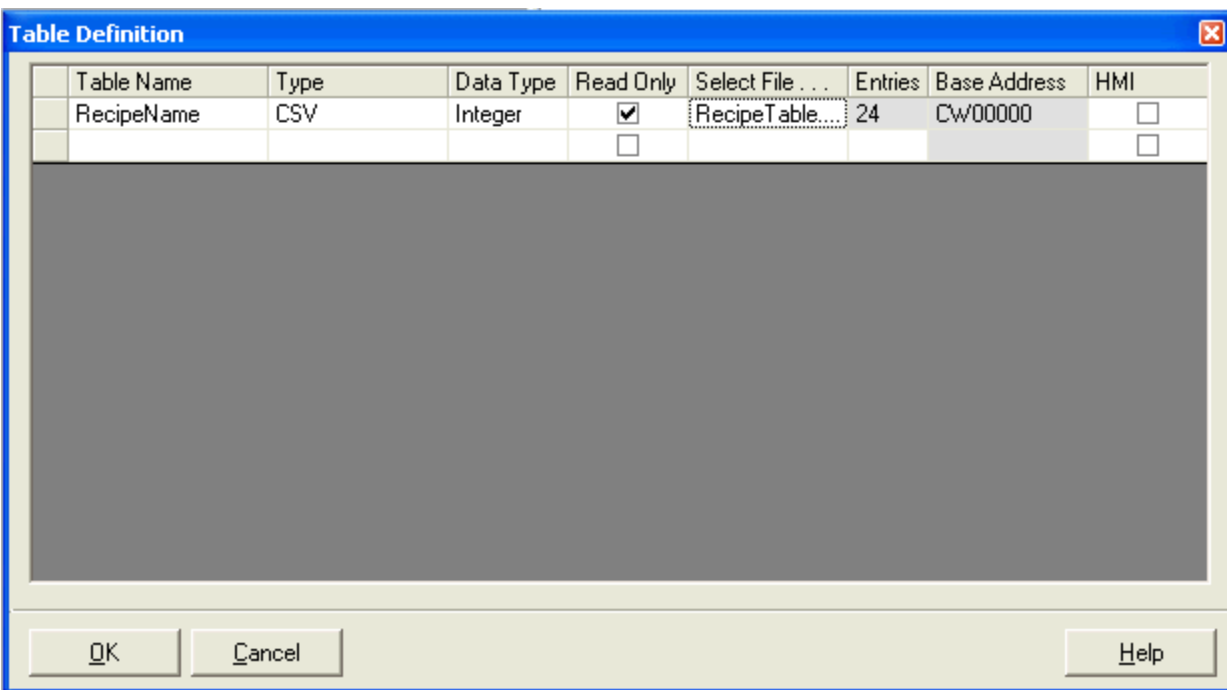

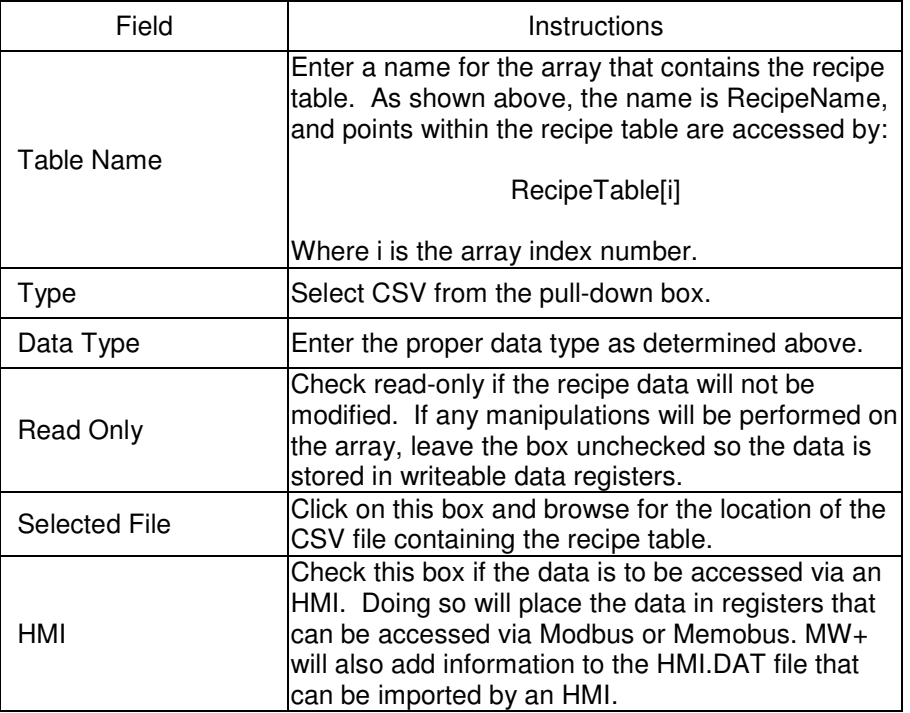

After entering the above information and clicking OK, the CSV file will be copied to the project folder and data can be referenced using the table name in its array format.

## **NOTE: If data in the CSV file is updated, it must be reimported to MW+ to update the program.**

**3. Properly address the Recipe Table data in the MotionWorks+ program.** As mentioned in the table above, recipe table data is referenced in MotionWorks+ using an array. The Expression Builder can be used to properly offset the address indices.

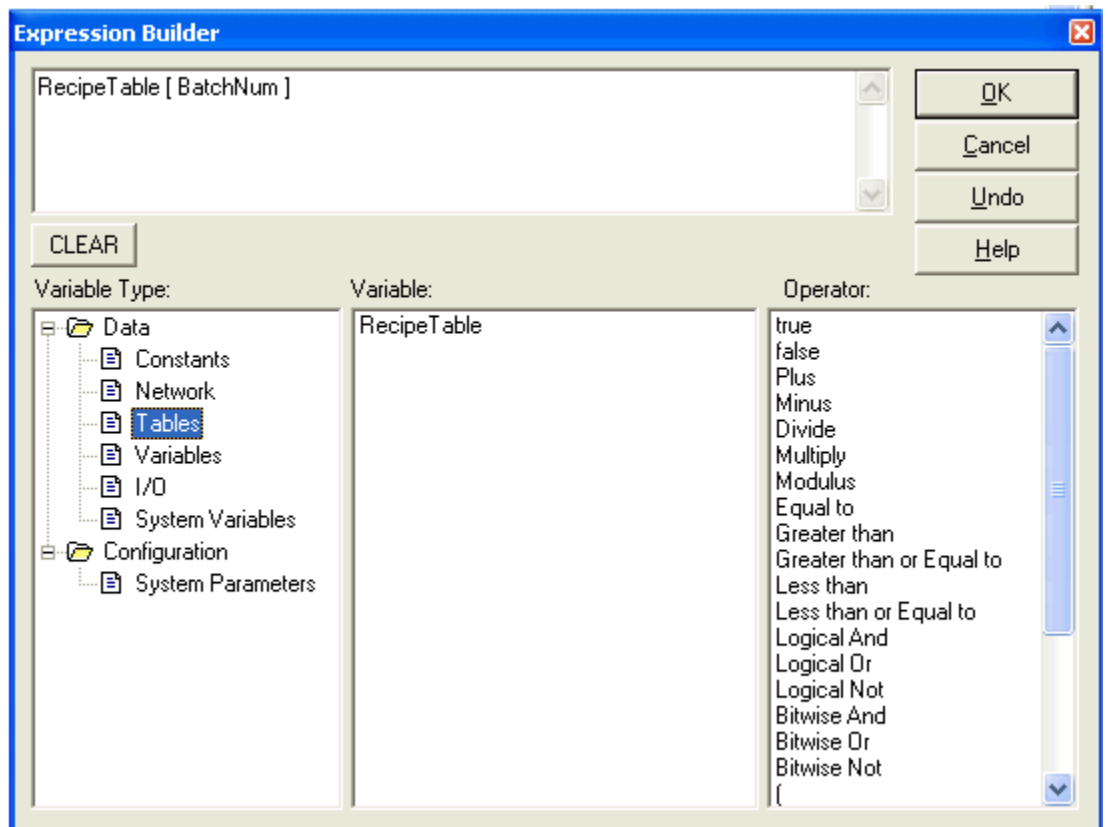

As shown above, the array element read from the RecipeTable array is determined by the variable BatchNum which indicates the data to be read from the table. Furthermore, if the recipe table contains five variable settings for each different batch, batch variables can properly addressed by using the following offset procedure:

RecipeVariable1 = RecipeTable [ BatchNum ] RecipeVariable2 = RecipeTable [ BatchNum + 1 ] RecipeVariable3 = RecipeTable [ BatchNum + 2 ] RecipeVariable4 = RecipeTable  $[$  BatchNum + 3 $]$ RecipeVariable5 = RecipeTable [ BatchNum + 4 ]

NOTE: Table memory is always referenced by words. If a data type of Long or Float is used, the array index will be as follows:

RecipeVariable1 = RecipeTable [ BatchNum ] RecipeVariable2 = RecipeTable [ BatchNum + 2 ]  $RecipeVariable3 = RecipeTable [BatchNum + 4]$ RecipeVariable4 = RecipeTable [ BatchNum +  $6$  ] RecipeVariable5 = RecipeTable [ BatchNum + 8 ]